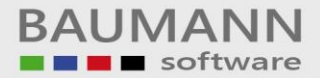

## *Wie erreiche ich was?*

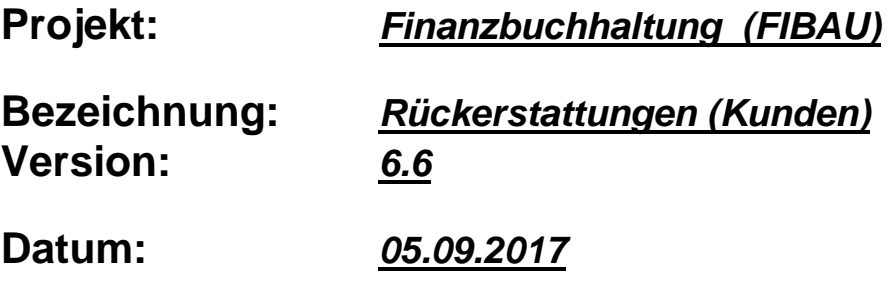

## **Kurzbeschreibung:**

Unter dem Begriff "Rückerstattungen" versteht man eine Zahlung an einen Kunden, der ein Guthaben hat und dieses Guthaben zurückerstattet haben möchte. In einem kurzen Leitfaden wird gezeigt, welche Voraussetzungen erfüllt sein müssen, dass eine "Rückerstattung" an einen Kunden erfolgen kann.

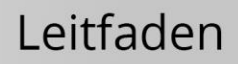

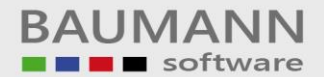

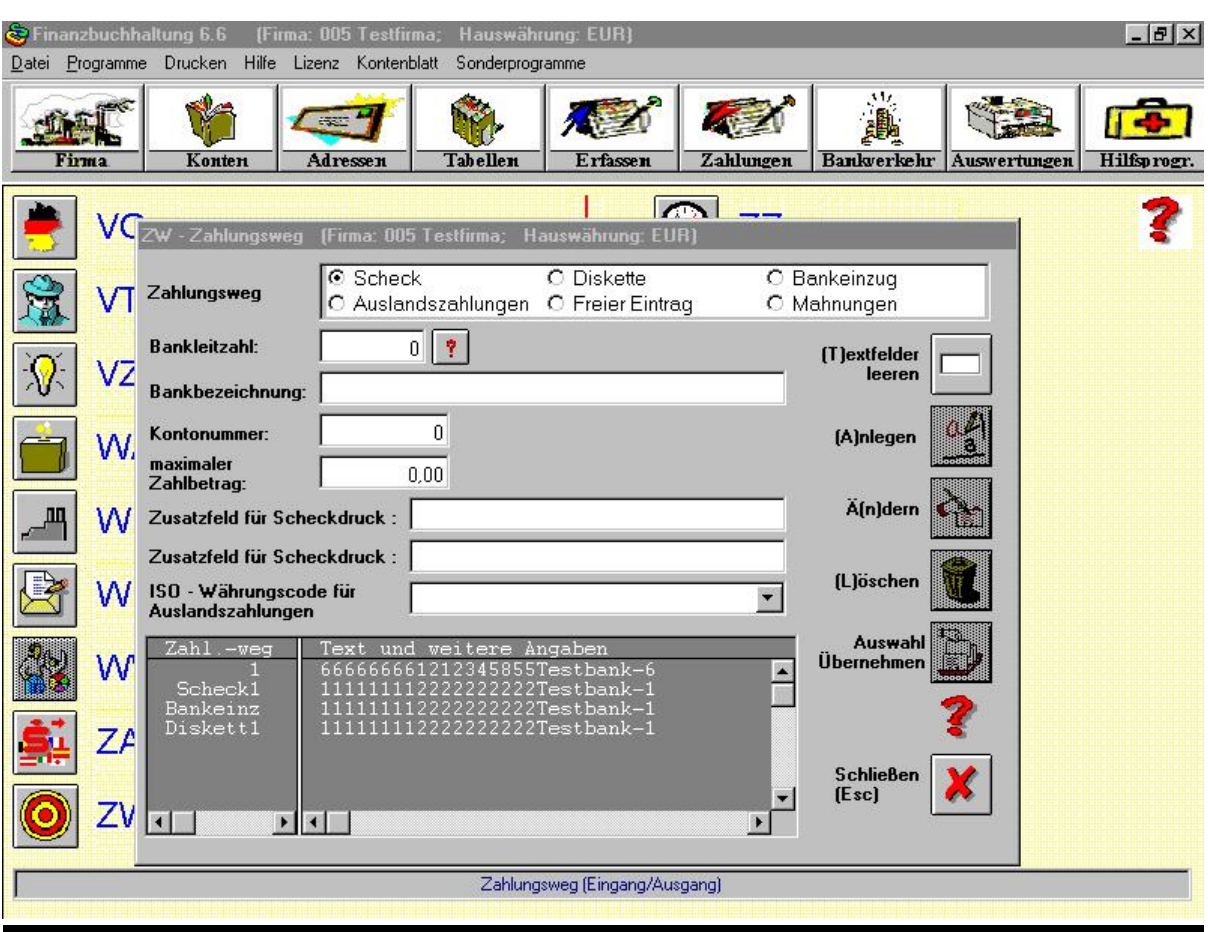

Unter dem Tabellen-Ident "ZW = Zahlungsweg" wird unter dem Parameter "DISKETT1", die entsprechende Hausbank hinterlegt (Analog Zahllauf Kreditoren Inland).

Die Kunden, denen Ihr Guthaben zurückerstattet werden soll, müssen in dem Feld "Zahlart" ein "E" bekommen. D.h. es nehmen nur die Kunden am Rückerstattungslauf teil, die in der Zahlart ein "E" haben. Des weiteren muß die Bankleitzahl und Kontonummer hinterlegt sein.

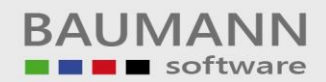

## Leitfaden

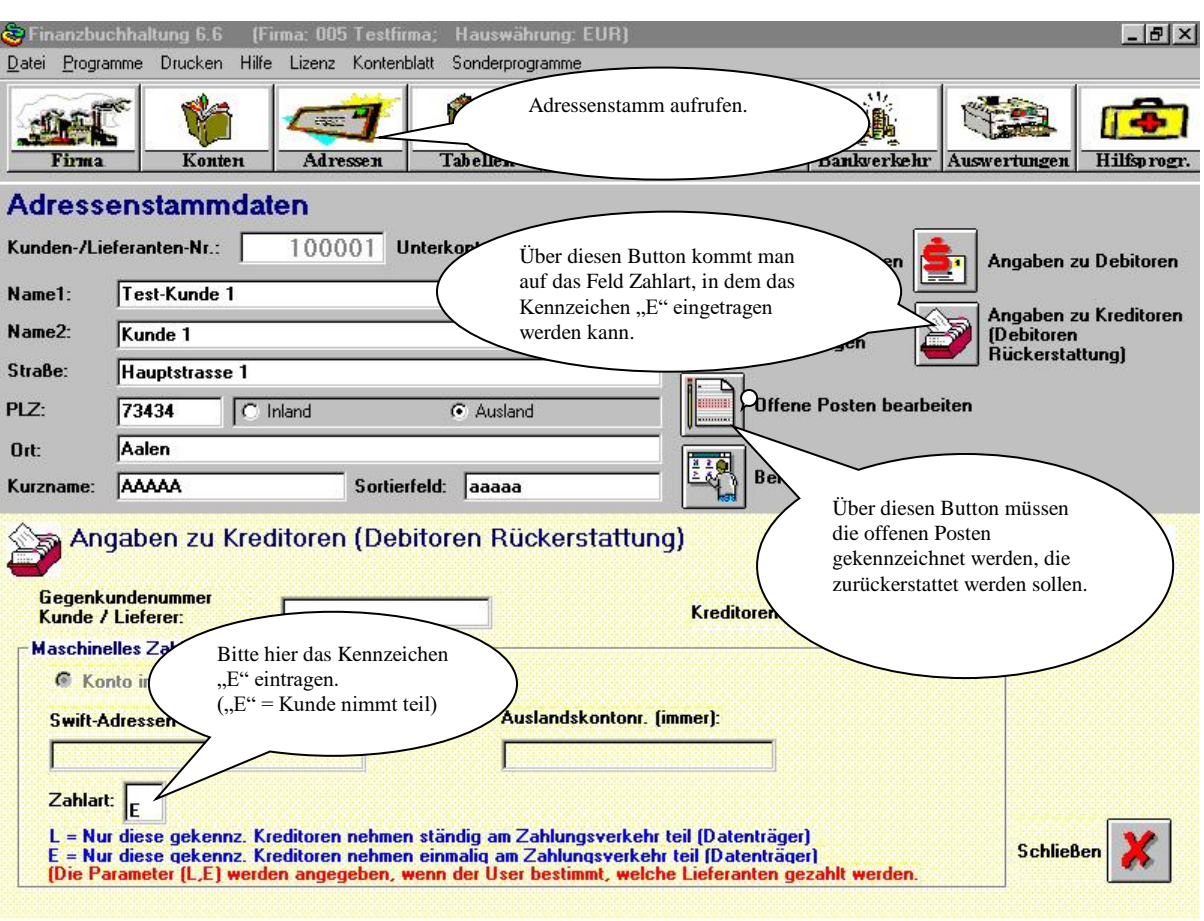

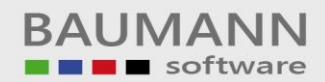

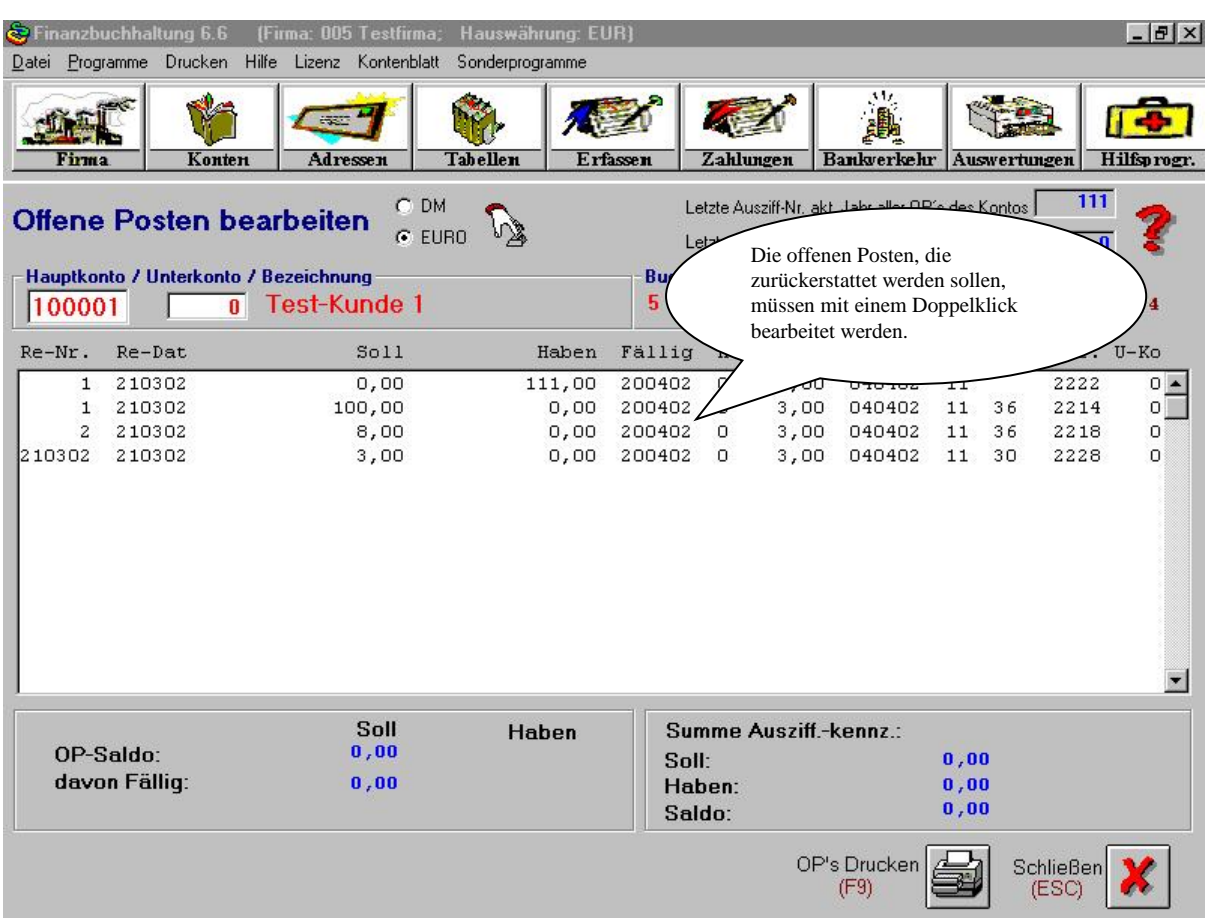

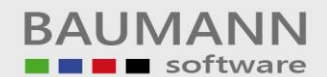

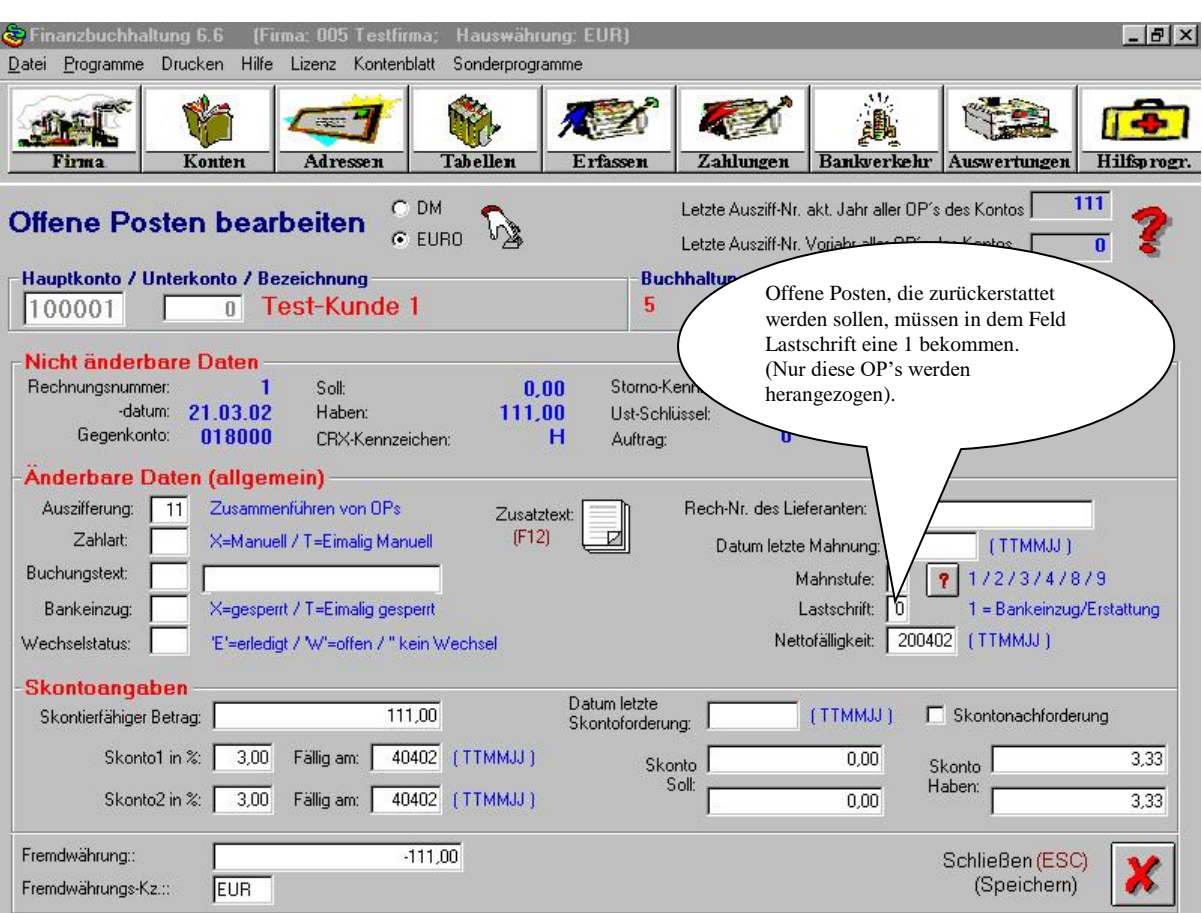

Nachdem alle Kunden, denen Ihr Guthaben zurücküberwiesen werden soll, gekennzeichnet sind, kommt man über den Punkt "Bankverkehr", "Rückerstattungen" auf das nächste Fenster.

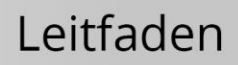

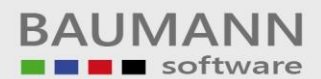

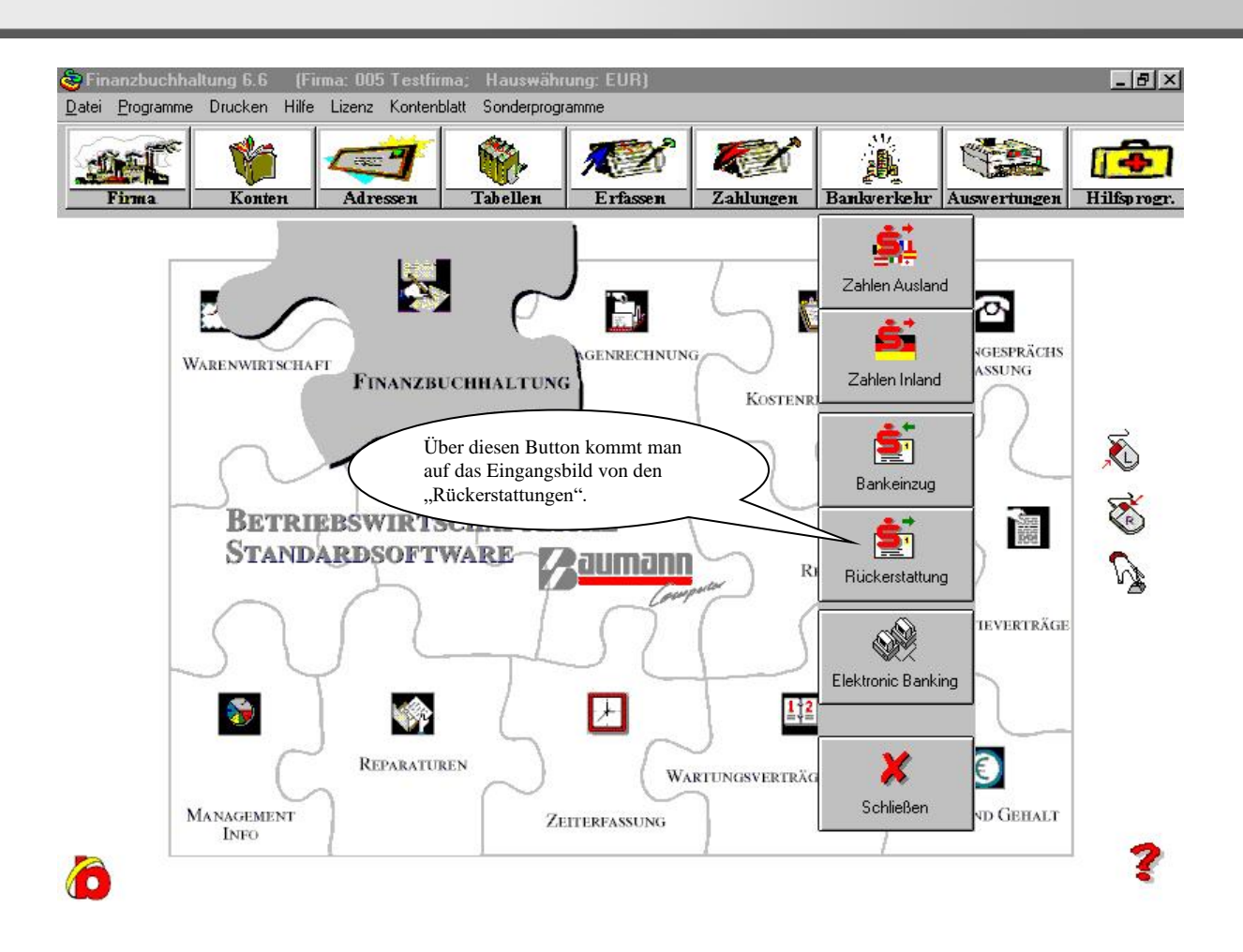

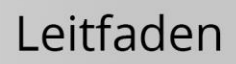

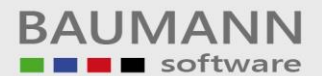

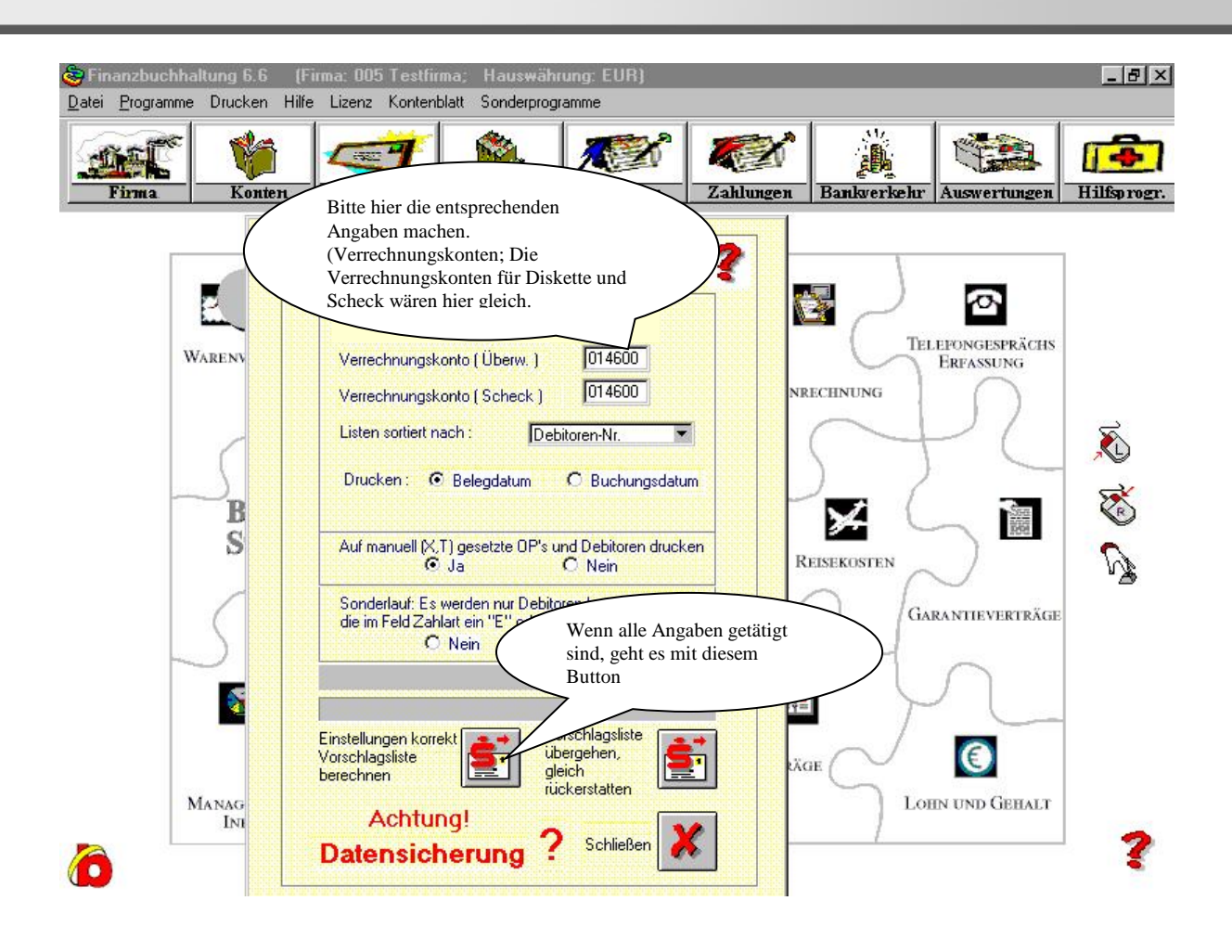

Nun kann eine "Rückerstattungsvorschlagsliste" gedruckt werden.

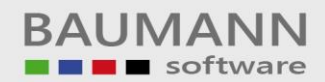

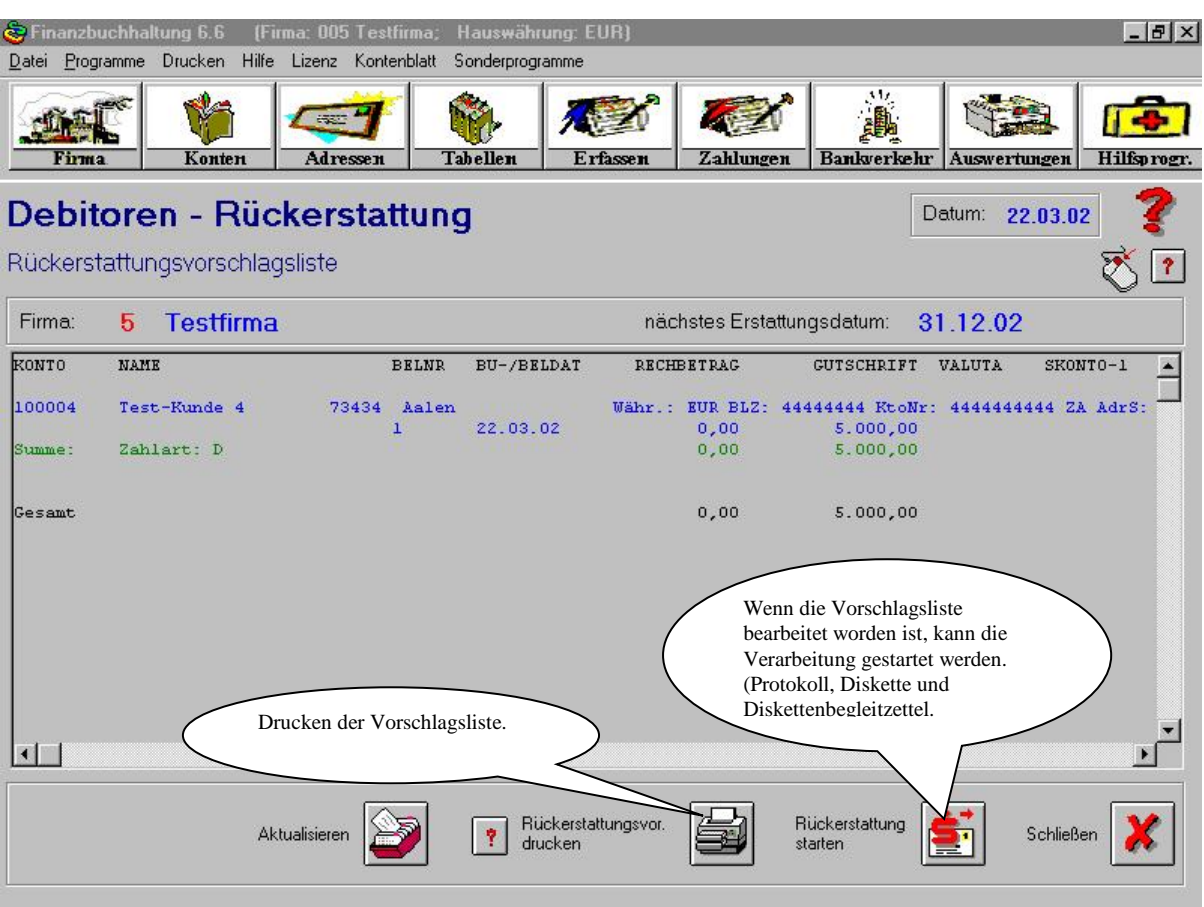

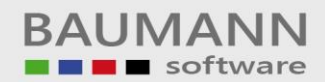

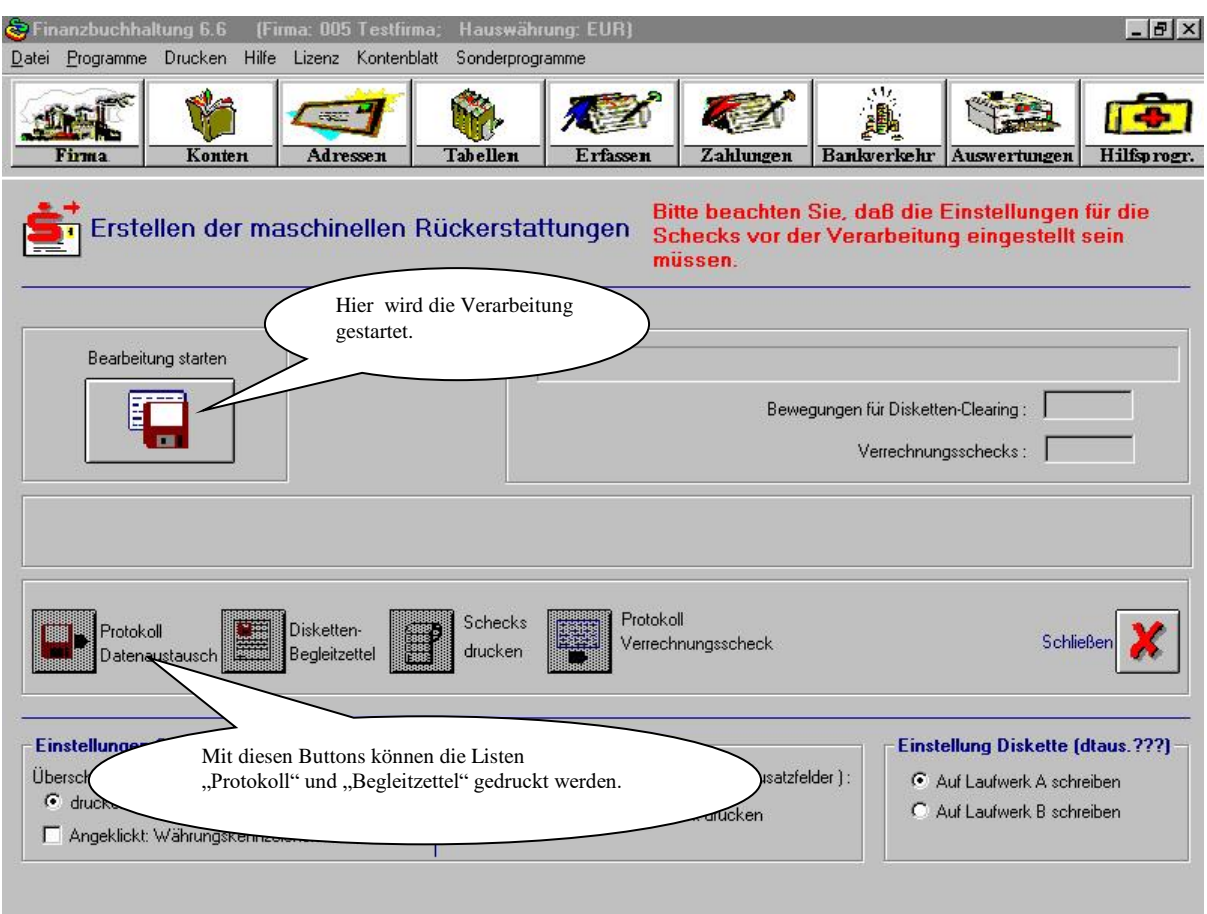